# **Programmazione I Laboratorio**

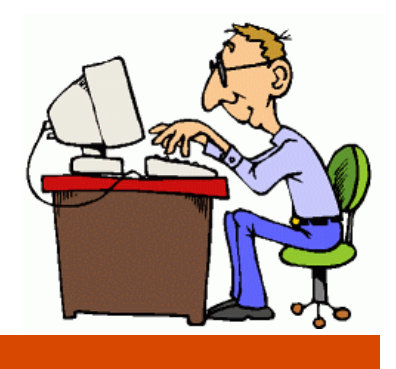

#### *dott. Sabrina Senatore Dipartimento di Matematica e Informatica*

## Esercizio

**□** Scrivere una funzione con il seguente prototipo

 **char ultimo(char s[]),** 

 che restituisca l'ultimo carattere della stringa (data in input o da programma).

## Soluzione

#include <stdio.h>

#define N 81

```
char ultimo(char s[])
```

```
{
  int i; 
for (i=0; s[i] != '\0'; i++);
```

```
return s[i-1];
```
}

```
 void main()
 \left\{ \right.char s1[]="Buongiorno"; 
printf("L'ultimo carattere della stringa \"%s\" e': 
 '\c'\n", s1, ultimo(s1));
 }
```
DMI - Universita degli Studi di Salerno dott.ssa **Sabrina Senatore**<br>- Universita degli Studi di Salerno dott.ssa **Sabrina Senatore DMI** 

### Esercizio

- Dato un array **a** di 10 interi e si chiede di scrivere una funzione che costruisca un array **int \* p** di 10 puntatori ad int nel modo seguente:
	- si assegna ad ogni posizione p[i] di p un puntatore ad a [i] (p  $[0]$  punta ad  $a[0]$ , etc.)
	- Poi si ordina p secondo il valore cui puntano i  $p[i]$ , cioe' in modo che \*p[0], \*p[1], \*p[2] ecc. siano in ordine crescente (senza modificare a).

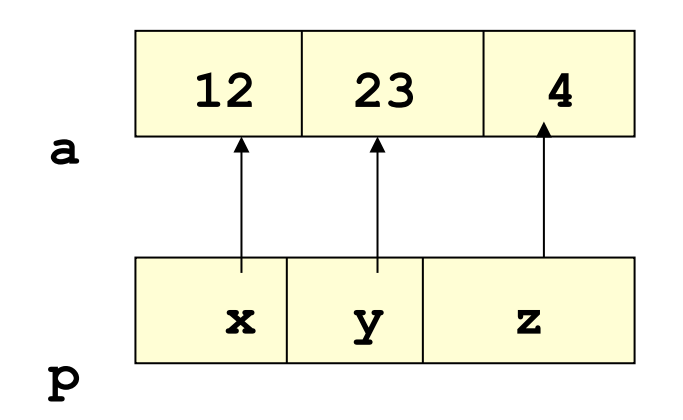

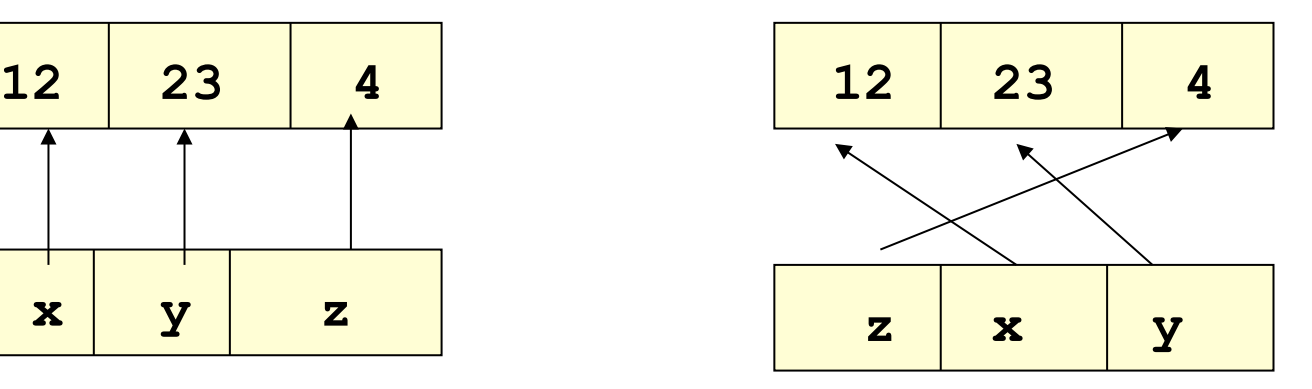

8-11-2011

4

### Esercizio

```
#include <stdio.h> 
#define DIM 10 
void build(int [], int *[]); 
void swap (int **, int **) ; 
void print(int *[]); 
void ordina(int *[]); 
int main() 
  { 
    int arr[]={10, 4, 5, 6, 7, 2, 3, 1, 9, 8} ; 
    int *punt[DIM]; 
    build(arr, punt); 
    printf("prima:\n"); 
    print(punt); 
    ordina(punt); 
    printf("dopo l'ordinamento:\n "); 
    print(punt); 
return 0;
```
**continua** 

**}** 

DMI - Universita degli Studi di Salerno dott.ssa Sabrina Senatore<br>- Universita degli Studi di Salerno dott.ssa **Sabrina Senatore IMO** 

```
void ordina(int *p[]){ 
    int i, j; 
      for(i=1; i<DIM; i++) 
           for(j=0; j<DIM-i; j++) 
              if ( *p[ j ] > *p[ j + 1 ] ) 
                  swap (p+j, p+j+1) ; 
  } 
 void swap (int **a, int **b) { 
    int *temp; 
    temp=*a; 
   *a=*b; *b=temp; 
} 
void build (int a[], int *p[]){ 
   int i; 
  for(i=0; i<DIM; i++) 
           p[i]=&a[i] ; 
} 
void print(int *a[]){ 
int i; 
for ( i=0; i<DIM; i++) 
    printf("%d %p \n",*a[i], a[i]); 
printf("\n"); 
}
```
DMI - Universita degli Studi di Salerno dott.ssa Sabrina Senatore<br>- Universita degli Studi di Salerno dott.ssa **Sabrina Senatore IMO**